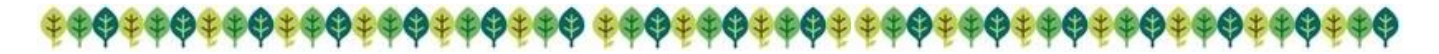

栃木県総合教育センターだより

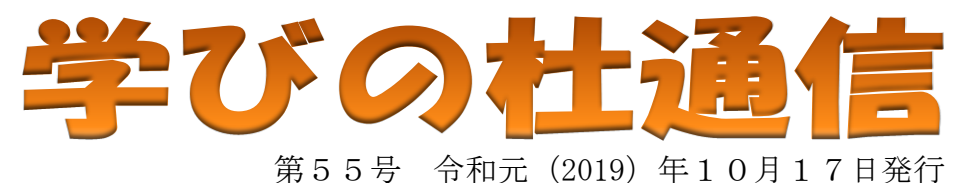

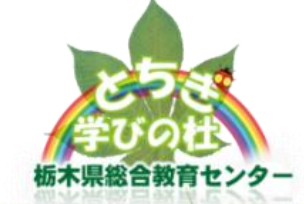

### 

### 第10期とちぎの教育未来塾スタート!

今年度は 210 名の応募をいただき、10 月5日(土)に開講しました。本研修は、若手教員や期限付講師、 学生の育成の場として、1月までに 18 講座を開催します。受講者同士が共に学び合うことを通して、教 職に対する情熱・使命感を高めてほしいと思います。

ここでは、第1日の研修の様子を御紹介します。

1.開講あいさつ

当センター所長が、本研修の目的や受講者への期待を伝えました。

- 2.オリエンテーション
- 3.講話「目指す教師像~教師を語ろう~」

それぞれの目指す教師像を考え、班員どうし意見を交わしました。そ して目指す教師像の実現に向け、今後何をすべきかを考えました。

#### <受講者の声>

【現職】育てたい子どもの力を教師自身も身に付けるように努力し続ける ことが大切だと思いました。改めて、現場で子どもと共に、私自身が楽し んで学んでいけるように心がけたいと思います。

【学生】自分が育てたい子どもたちの姿や自分が目指す教師像を整理し、 他者に伝えることで、自分が目指しているものがより明確になりました。

#### 4.講話「自己有用感を高めるために」

 自己有用感を育む必要性やその効果を確認しました。班別協議では、 具体的な事例を基に自己有用感を高める手立てを考えました。

#### <受講者の声>

【現職】子どもたちが自己有用感を高めるためには、褒めたり活躍の場を 与えたりするだけではなく、そのことを通してクラスや周りの人に認めら れるようにしていくことが大切だと分かりました。

【学生】事例を読んで支援を考える演習では、班のメンバーから自分では 思いつかなかった意見を聞くことができ、とても参考になりました。

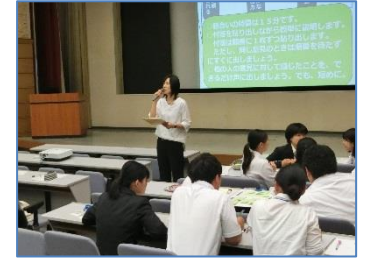

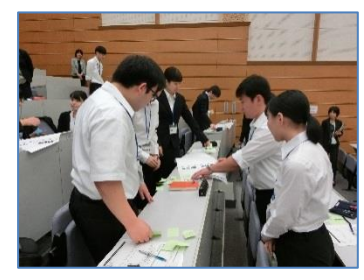

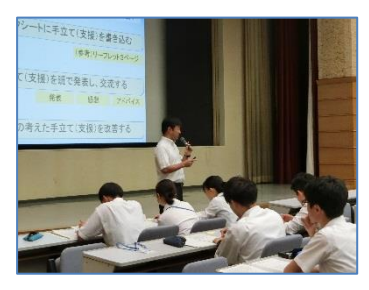

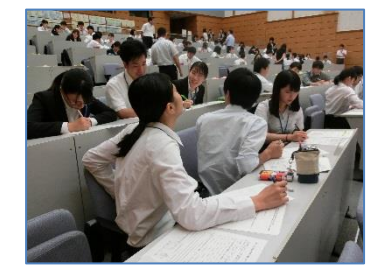

受講者の互いに学び合う姿が会場にあふれていました。研修の様子は以下のWebサイトから御覧いた だけます。今後とも「とちぎの教育未来塾」をよろしくお願いいたします。

【問合せ先】研修部 (TEL 028-665-7202) 【[http://www.tochigi-edu.ed.jp/icnt/kenshu-c-h31/?page\\_id=215](http://www.tochigi-edu.ed.jp/icnt/kenshu-c-h31/?page_id=215)

## 教育相談の御案内

総合教育センターでは、子どもに関する以下のような悩みや不安について、教育相談を行っています。 学校だけでは対応が困難な場合など、どうぞ御利用ください。

○学校に行きたがらない ○不安や緊張が強い ○学校生活や学習への意欲が感じられない ○いじめられる

◇相談の対象 県内の幼児・児童・生徒及びその保護者等

◇教育相談の申込み

- ・予約制ですので、電話で申込みをしてください。 ☎ 028-665-7210・7211(教育相談部)
- ・申込みは、保護者の方からお願いします。
- ・申込みの受付は月曜日から金曜日の9:00~ ・学校へのコンサルテーションも可能です。
- 17:00です。

○友だちとうまくかかわることができない ○集中力、落ち着きがない ○言葉の遅れが気になる ○手や足の動きがぎこちない など

◇相談時間 《午前》 9:30~12:00

 $\langle\langle 4 \times 2 \rangle$  13:00~17:00

◇その他

- ・来所による相談です。 ・相談の秘密は厳守します。
- ・費用はかかりません。
- 
- 

また、学校支援として、学校生活への不適応感が心配される児童生徒や、特に配慮を要 する児童生徒等に対する指導・支援について、先生方と一緒に考えさせていただくことが できます。先生方にセンターに来所していただくほか、学校での事例検討会やケース会議 に参加することも可能ですので、お気軽に御相談ください。 【問合せ先】 教育相談部(℡ 028-665-7210,7211)

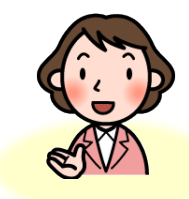

# センターの刊行物をお探しの際はこちら!

当センターでは、校内研修や授業づくり、児童・生徒指導などに役立つ資料を毎年発行しています。 これまでの刊行物は、センターWebサイトに掲載していますので、ぜひ御活用ください。

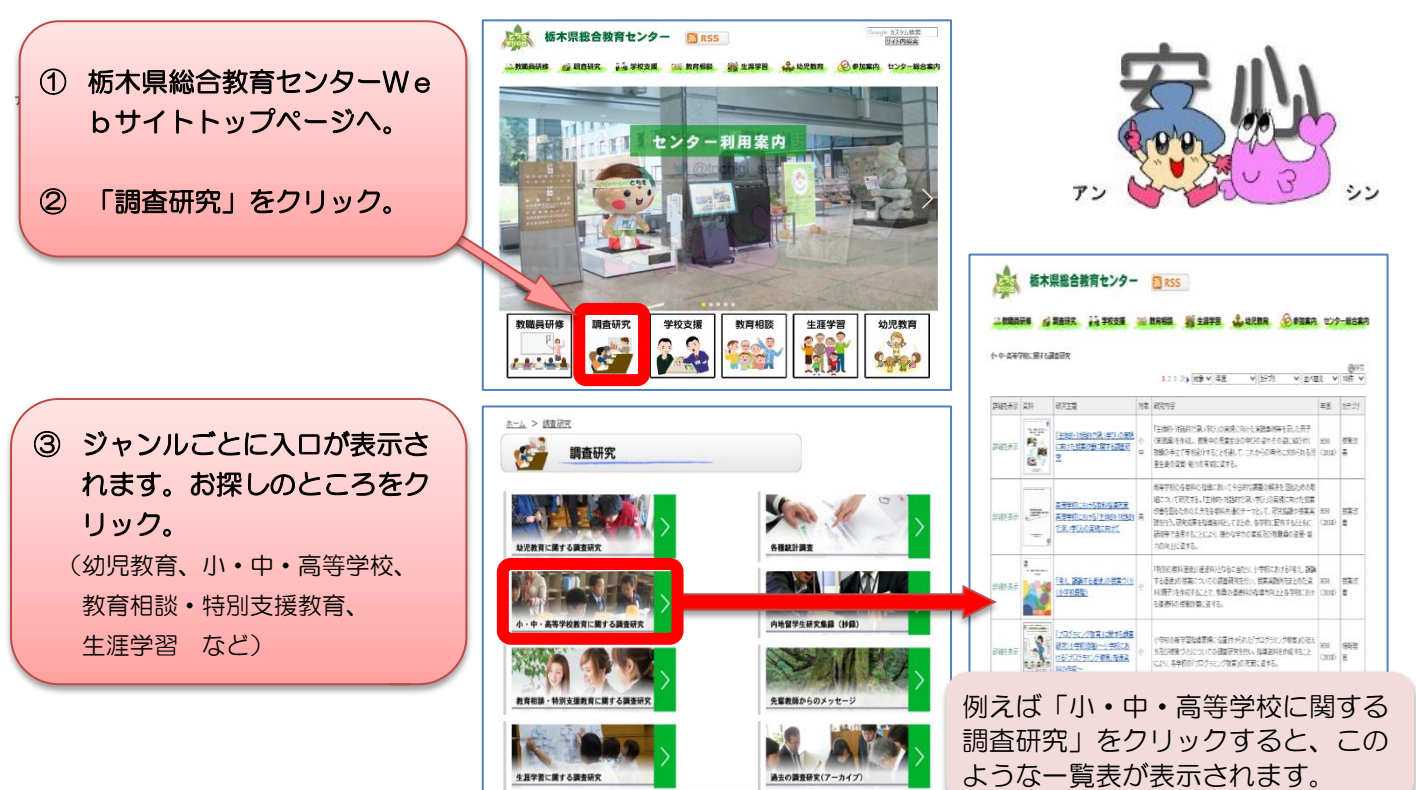